Module Générateur d'ensolleillement Pour simulateur de vol

Fabien Deheegher 08/2016

## Composition du matériel fourni

Moduel 1 canal Modèle 2 canaux

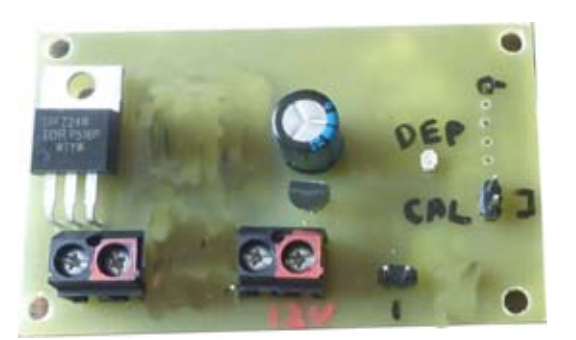

1 circuit

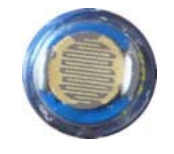

1 photo résistance

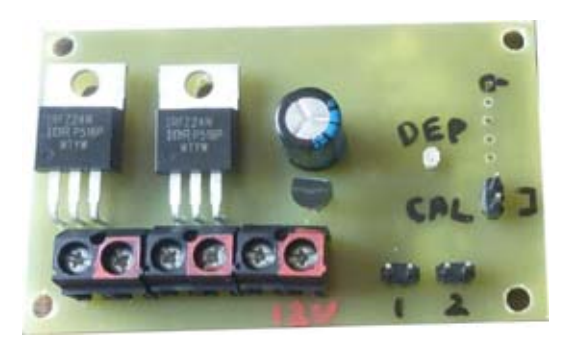

1 circuit

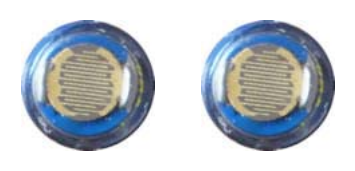

2 photo résistances

## Matériel non fourni

- alimentation 12V
- Les spots à LED ou les bandes de LED<br>• Les connecteurs femelles
- Les connecteurs femelles
- Les câbles d'alimentation et de capteur
- Le coffret
- Les vis et entretoises

## **Branchements**

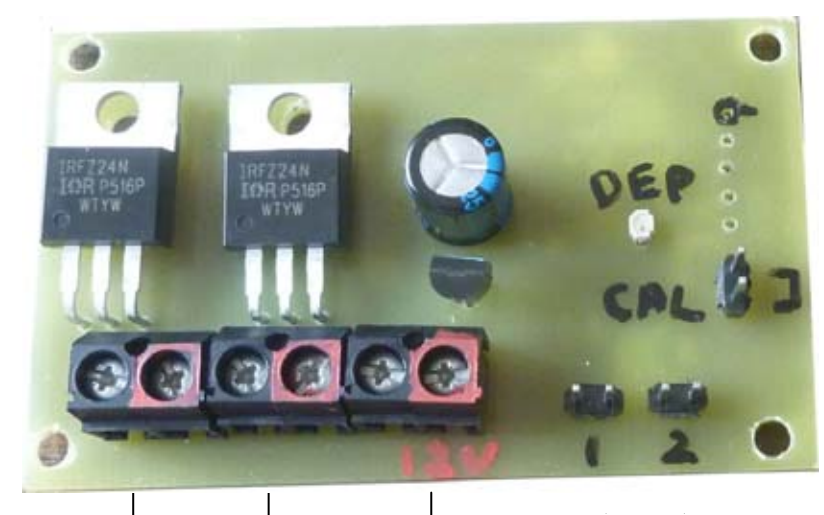

Broche pour le calibrage

Canal 1 Canal 2

Sorties 12v, 3A par sortie, variables polarisées, positif à droite, borne rouge.

Canal 1 Canal 2

Entrées pour les capteurs, non polarisées

Alimentation 12V polarisée, positif à droite sur la borne rouge

## Calibrage

- 1– Branchez le ou les capteurs
- 2– Positionnez le ou les capteurs à leur emplacement d'exploitation
- 3– Branchez le ou les LED
- 4– Branchez l'amimentation 12V

5– Reliez les broches de calibrage et les laisser en contact pendant tout la durée du calibrage

6– Effectuez un vol afin de faire varier la luminosité sur les écrans, du plus clair au plus foncé Si la LED « DEP » s'illumine, c'est que vous avez dépassé la plage de réglage, une partie de la plage de luminosité ne sera pas prise en compte

7– Retirer le contact sur les broches de calibrage.

Faites un essai, et recommencez si le résultat n'est pas correct.

Si la puissance des LED dépasses 12W par canal, je conseille la pose d'un radiateur sous les transistors de puissances.

Une petite équerre en aluminium par exemple.

ATTENTION Mettre 2 equerres différentes, ne pas relier les 2 transistors, les equerres ne doivent pas toucher d'autres parties métalliques

Equerres SOUS les transistors

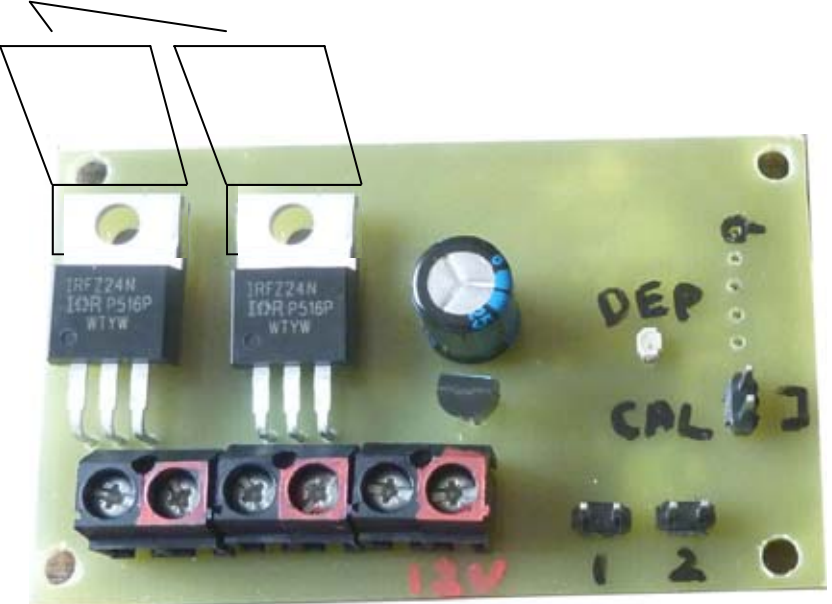